### SUSE CaaS -> Life in the cloud

#### SUSE Fest 2018

Florian Rommel, Datalounges Oy

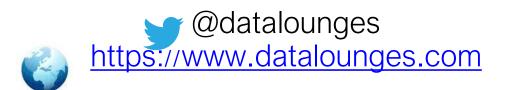

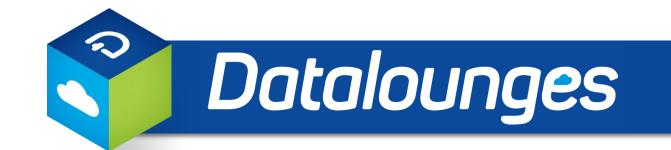

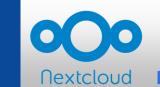

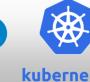

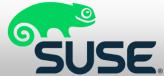

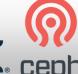

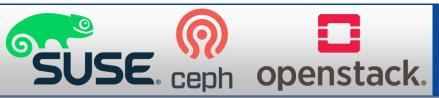

### Welcome!

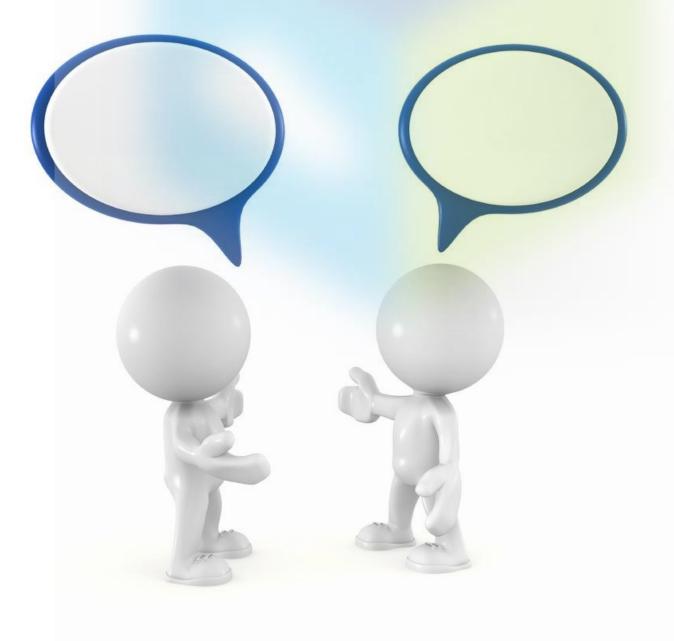

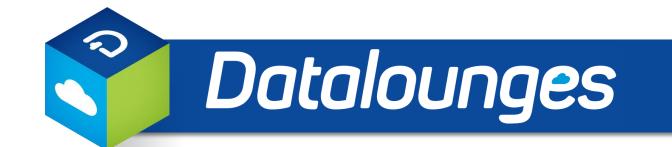

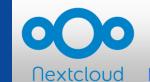

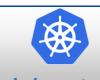

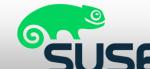

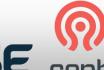

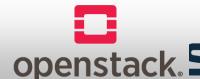

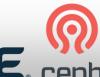

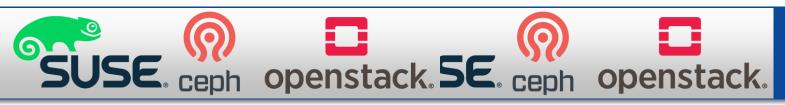

### About Us

#### Who we are not:

The traditional run-off the mill IT company

#### Who we are:

- Cloud Gurus with a level of passion that is not very common
- Excited about new things and extremely good at helping customers learn and embrace new tech
- We work on things like Openstack, Ceph, Kubernetes, Nextcloud etc. (see the nice pictures in the footer??) and make them work for normal companies.
- · We work on one of the worlds largest Openstack deployments and own our own cloud
- We have a lot of fun while working extreme hours to make the customers happy
- If you cannot approach us with a challenge or a project and we cannot help you right away, it makes us try harder and come up with a solution that will make you and us happy

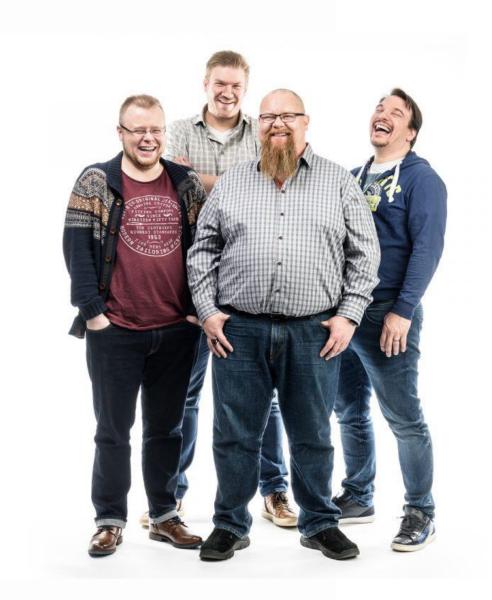

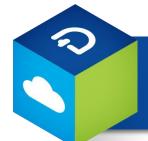

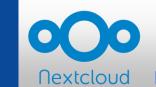

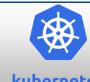

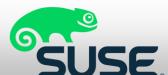

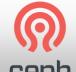

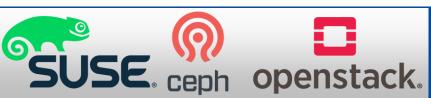

# How the next half hour will change your life!

- It probably won't in a large scale :)
- You will see a real example of how SUSE CaaS can work and does work
- This is all running in a production environment!
- You will be dazzled by how easily a CaaS environment can be deployed to that it is working.
- You will be able to verify yourself that the demo sites work by accessing the public IPs.... for a while

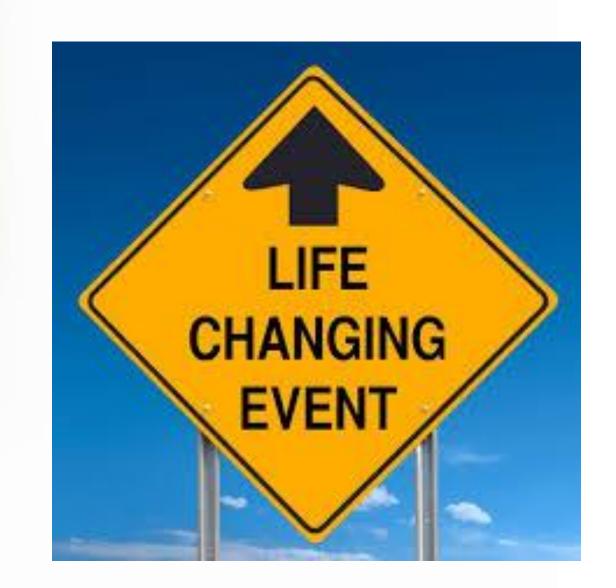

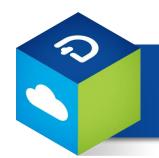

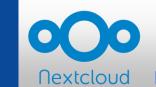

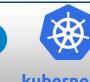

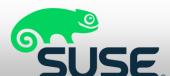

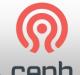

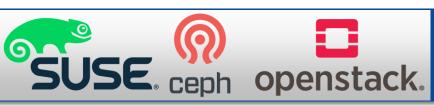

# Why SUSE CaaS?

- Kubernetes clustered Container Tech
- Built on SUSE's stability track record
- Relative ease of deployment
- Fully compatible to host on Openstack Cloud or physical machines

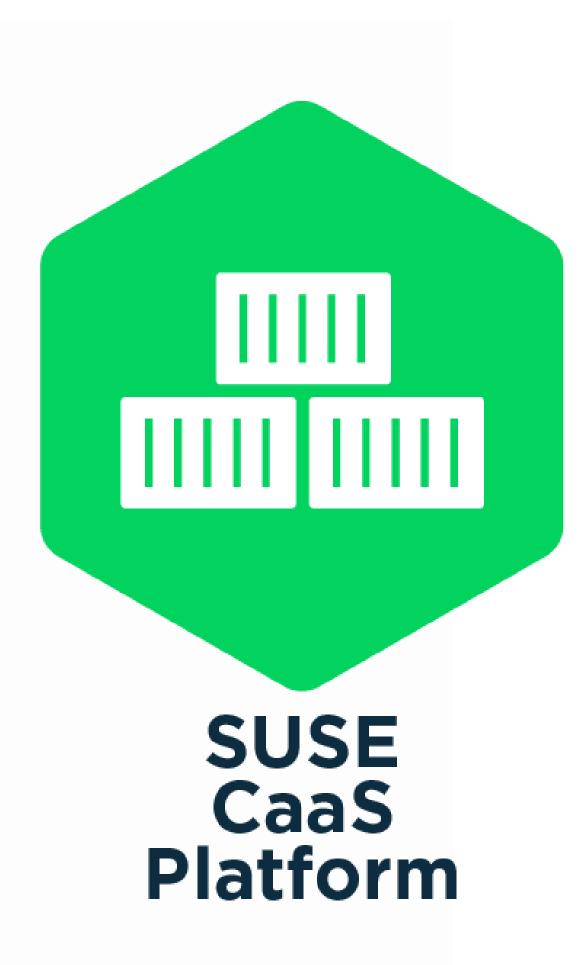

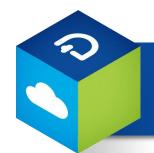

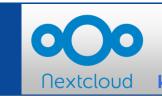

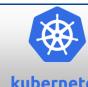

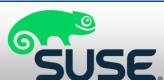

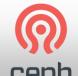

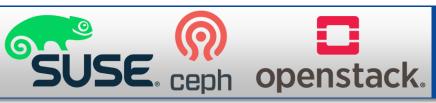

# Stop!... Demo time!

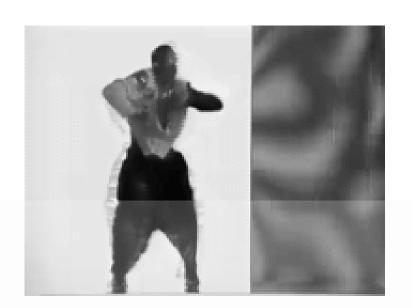

#### What we will do:

- We will build a complete 4 node CaaS Cluster inside **Openstack Cloud**
- We will then configure this cluster to be Cloud Provider Integrated
- While this is installing, we will look at how to deploy Wordpress inside CaaS, and publishing it to the big bad world
- When the cluster is done installing, we will do the exact same thing (just quicker) in the new cluster
- Either it all works perfectly, or it all goes up in flames.... Either way we will have some beer afterwards

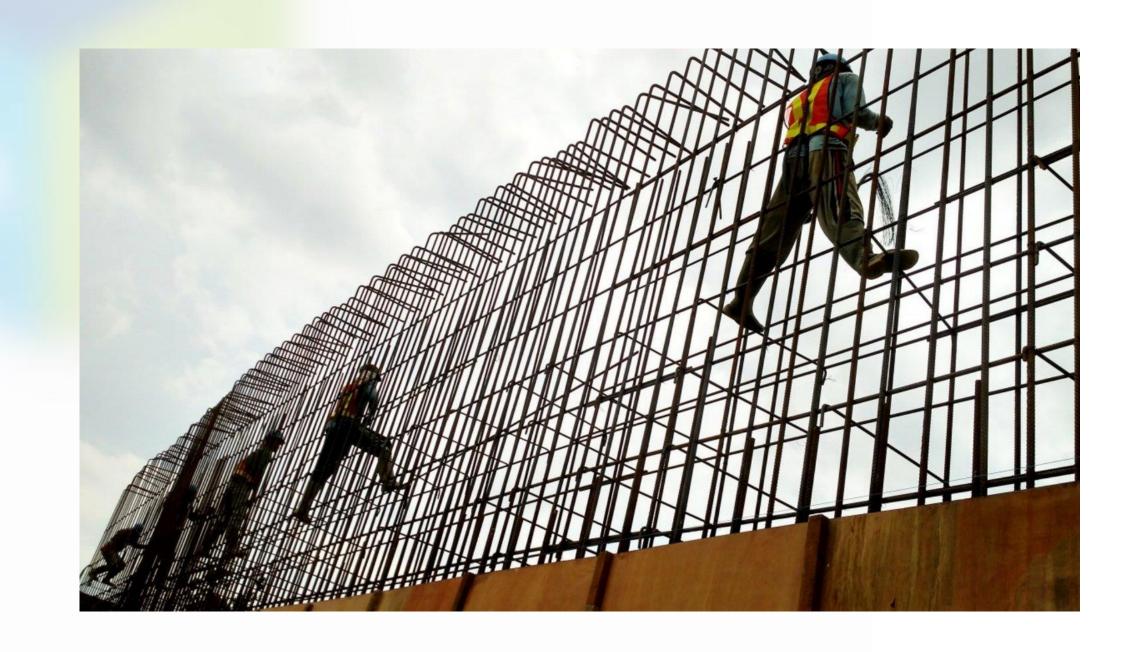

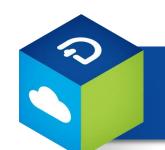

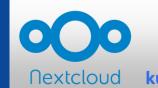

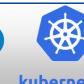

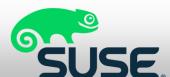

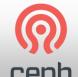

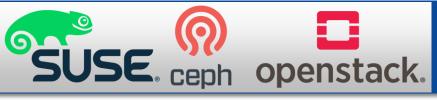

## Step1: Launching the cluster build up

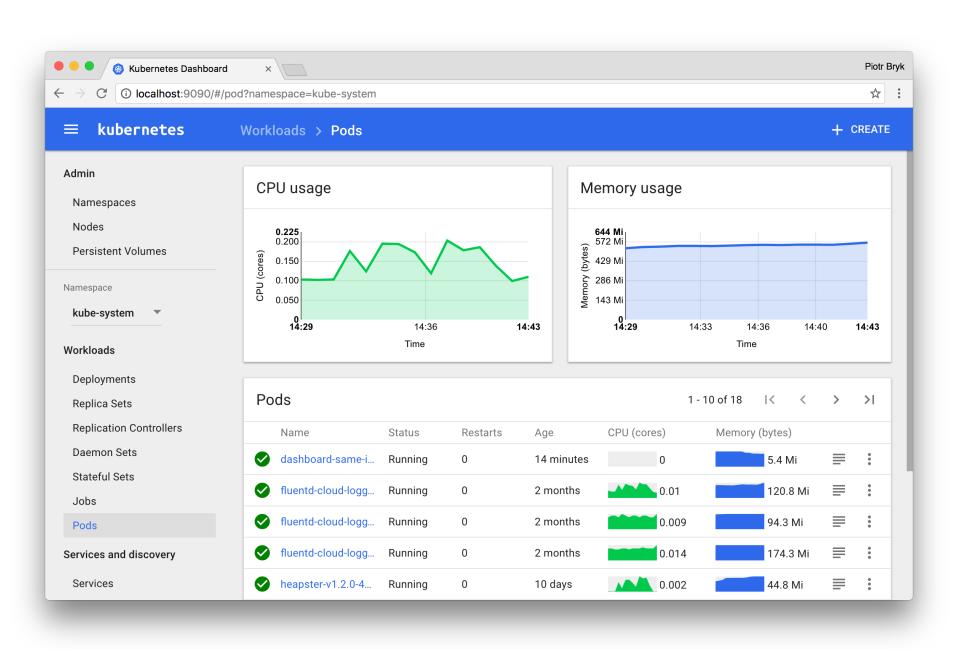

• In order to automate a lot, we use a Heat Template for Openstack

 Select and fill in the form and click on "MAGIC!"

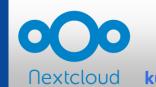

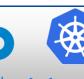

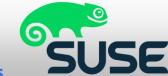

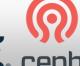

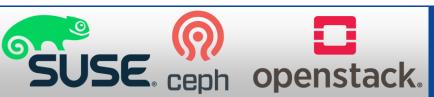

## Step 2: Wait

While we wait, we will work on an existing CaaS Cluster...

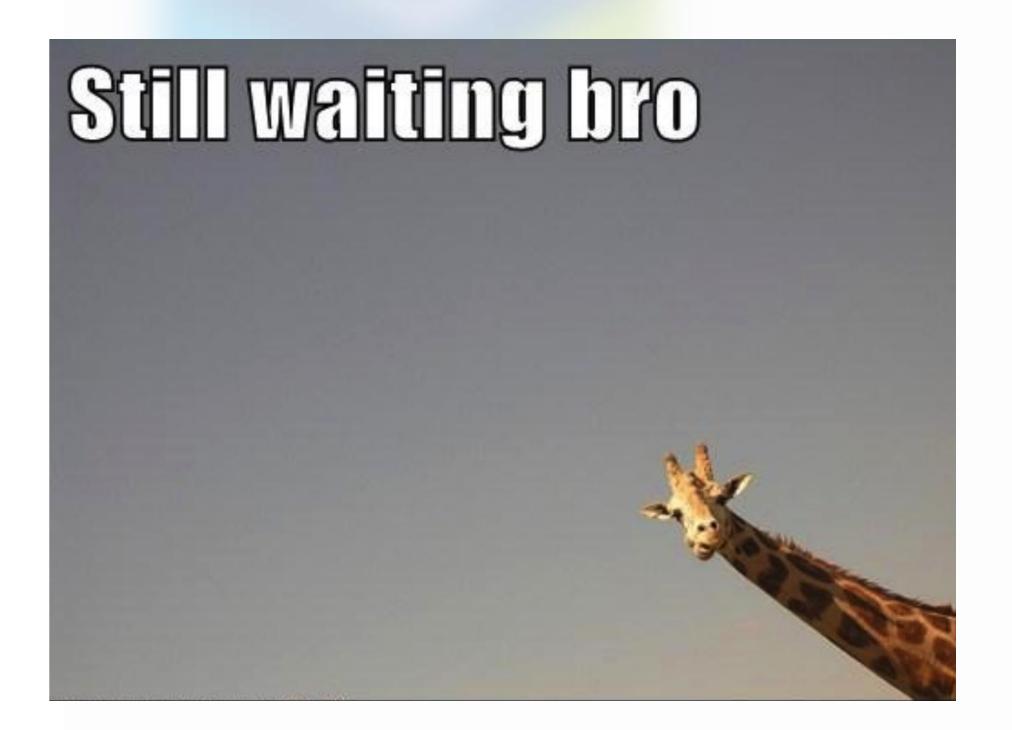

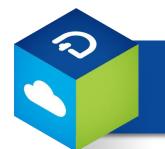

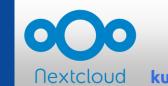

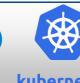

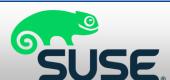

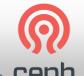

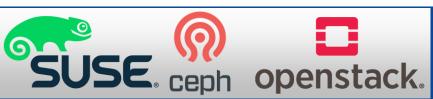

## Step 2.01-Alpha2: Use other cluster

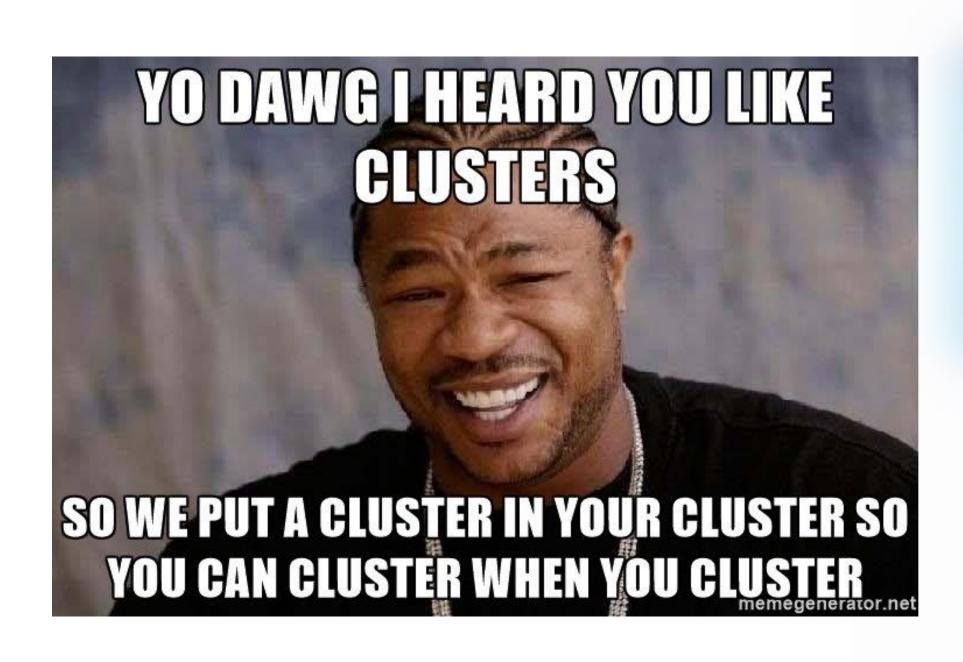

- Built up cluster is accessed from the outside world, let's keep it real
- To show full compatibility we will NOT be using a SUSE Linux machine to do the work with CaaS
- Why make things easy when you can make them difficult?

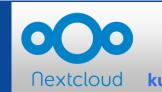

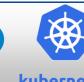

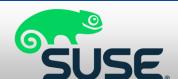

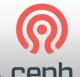

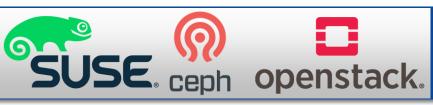

### Step 3: Configure cluster with CPI (Cloud Provider Integration)

Nothing fancy, just a few UUIDs, usernames, and your credit card needed!

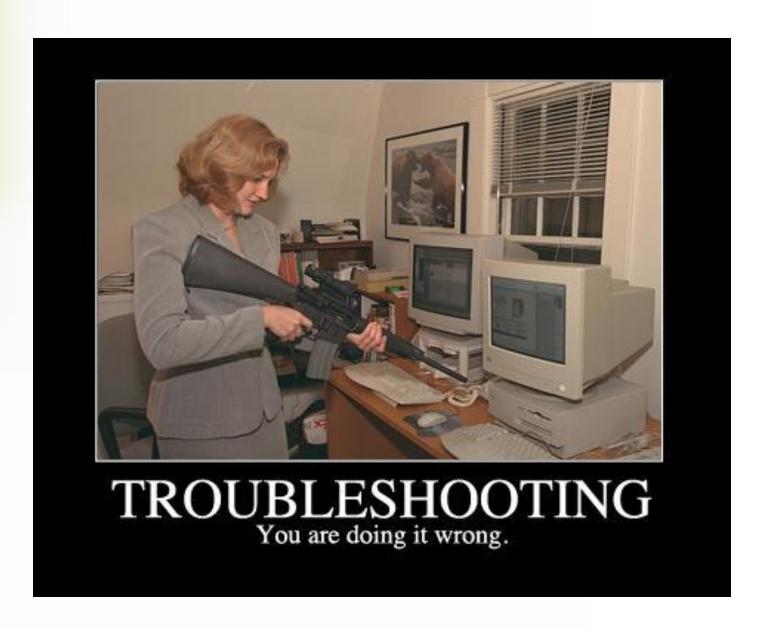

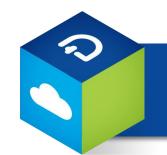

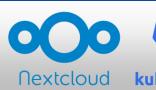

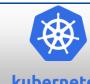

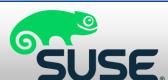

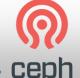

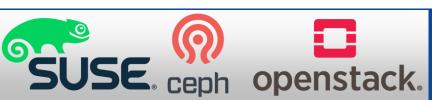

### Step 4: Log into the Cluster and...

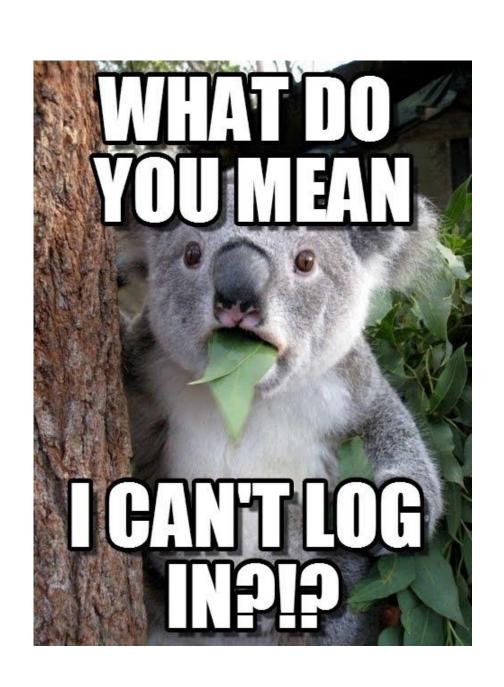

Get the kubeconfig file to work with.

This is already configured neatly to point to the correct IPs / FQDN and authentication

Install the kubernetes Dashboard and access it.

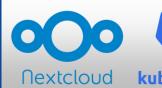

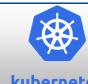

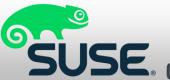

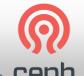

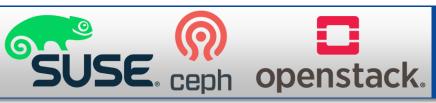

### Step 5: Deploy the same Wordpress and / or NginX as before

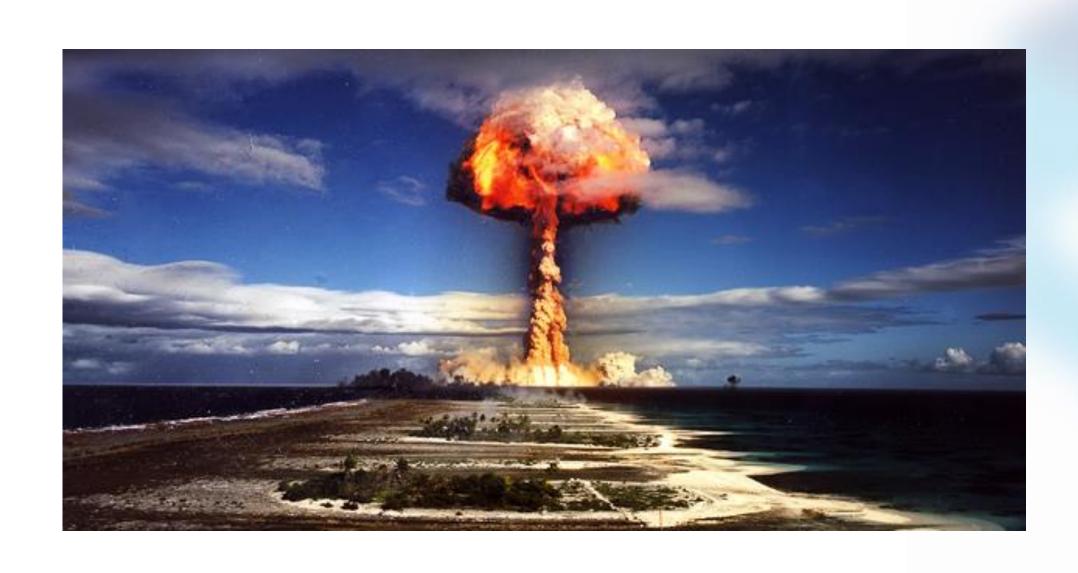

And BOOM!!!!! It like magic...ish (ok maybe not.. but pretty cool!!)

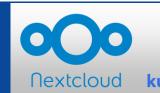

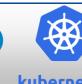

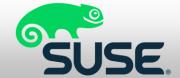

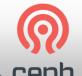

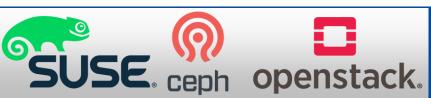

# Thank you for watching the show, questions?

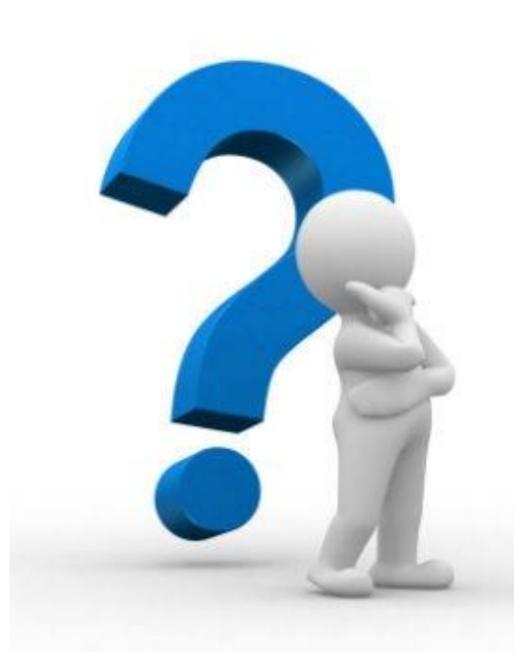

https://www.datalounges.com

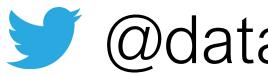

@datalounges

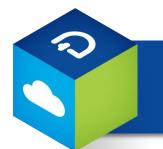

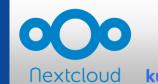

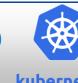

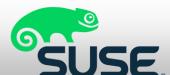

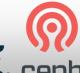

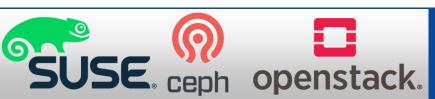